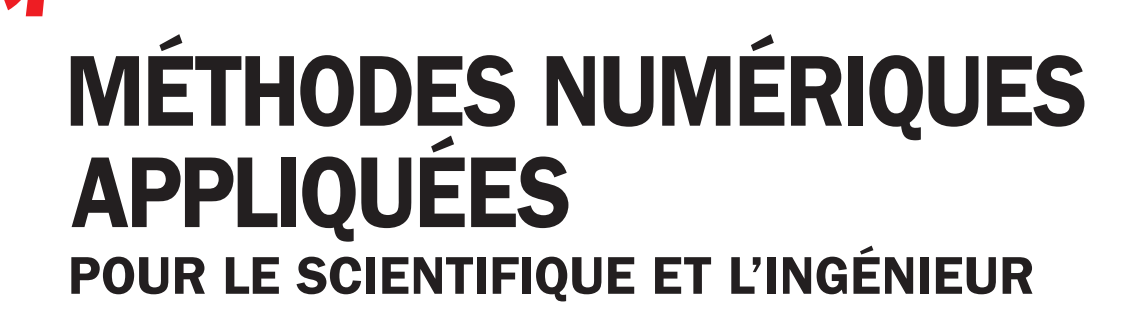

Nouvelle édition

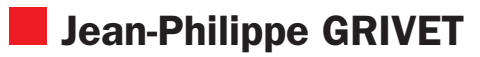

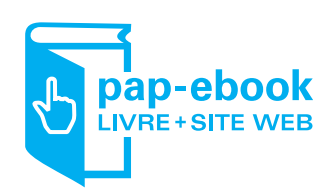

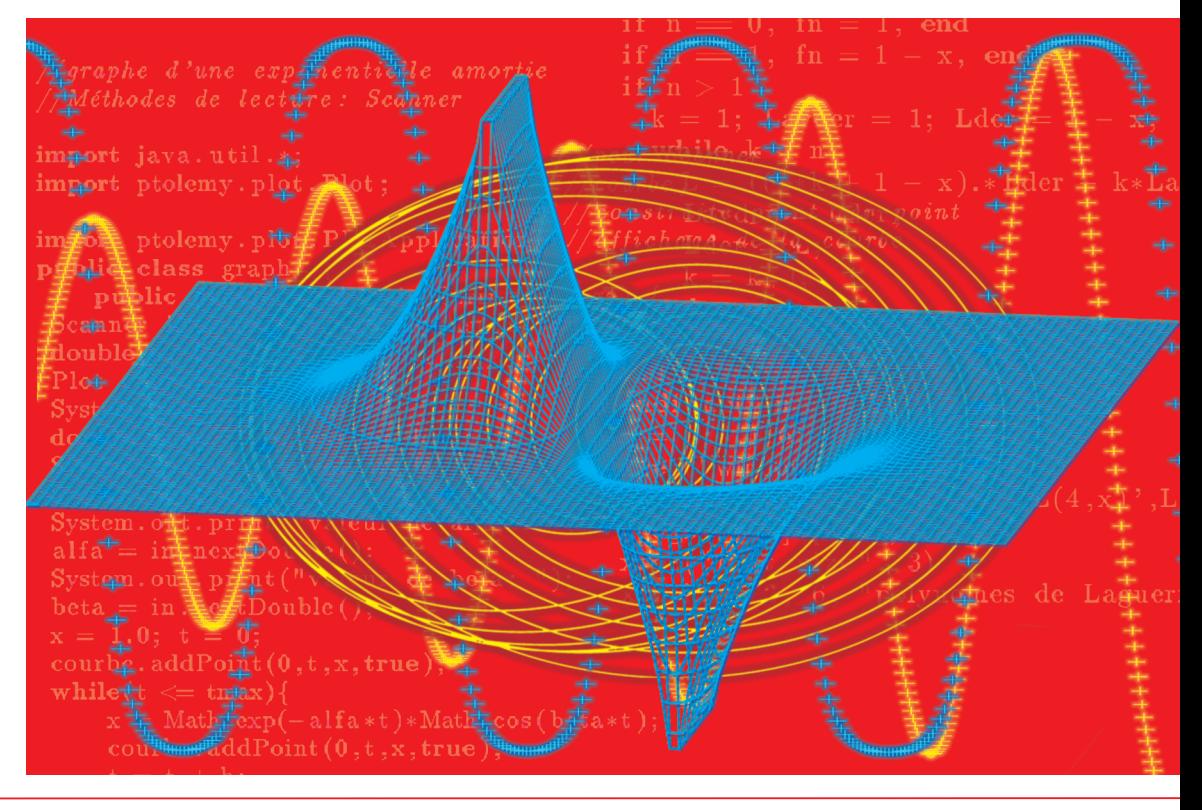

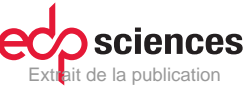

# **Méthodes nuMériques appliquées pour le scientifique et l'ingénieur**

#### *Grenoble Sciences*

Grenoble Sciences est un centre de conseil, expertise et labellisation de l'enseignement supérieur français. Il expertise les projets scientifiques des auteurs dans une démarche à plusieurs niveaux (référés anonymes, comité de lecture interactif) qui permet la labellisation des meilleurs projets après leur optimisation. Les ouvrages labellisés dans une collection de Grenoble Sciences ou portant la mention «Sélectionné par Grenoble Sciences» (« *Selected by Grenoble Sciences*») correspondent à :

– des projets clairement définis sans contrainte de mode ou de programme,

- des qualités scientifiques et pédagogiques certifiées par le mode de sélection (les membres du comité de lecture interactif sont cités au début de l'ouvrage),
- une qualité de réalisation assurée par le centre technique de Grenoble Sciences.

#### *Directeur scientifique de Grenoble Sciences*

Jean Bornarel, Professeur à l'Université Joseph Fourier, Grenoble 1

Pour mieux connaître Grenoble Sciences :

*http://grenoble-sciences.ujf-grenoble.fr*

Pour contacter Grenoble Sciences :

Tél : (33) 4 76 51 46 95, e-mail : *grenoble.sciences@ujf-grenoble.fr*

#### *Livres et pap-ebooks*

Grenoble Sciences labellise des livres papier (en langue française et en langue anglaise) mais également des ouvrages utilisant d'autres supports. Dans ce contexte, situons le concept de **pap-ebook** qui se compose de deux éléments :

- un **livre papier** qui demeure l'objet central avec toutes les qualités que l'on connaît au livre papier,
- un **site web compagnon** qui propose :
	- **›** des prérequis permettant de combler certaines lacunes,
	- **›** des exercices pour s'entraîner,
	- **›** des compléments pour approfondir un thème, trouver des liens sur internet, etc.

Le livre du **pap-ebook** est autosuffisant et certains lecteurs n'utiliseront pas le site web compagnon. D'autres pourront l'utiliser et ce, chacun à sa manière. Un livre qui fait partie d'un **pap-ebook** porte en première de couverture un logo caractéristique et le lecteur trouvera le site compagnon du présent livre à l'adresse internet suivante :

*http://grenoble-sciences.ujf-grenoble.fr/pap-ebooks/grivet*

Grenoble Sciences bénéficie du soutien du **Ministère de l'Enseignement supérieur et de la Recherche** et de la **Région Rhône-Alpes.** Grenoble Sciences est rattaché à **l'Université Joseph Fourier de Grenoble.**

# **Méthodes nuMériques appliquées pour le scientifique et l'ingénieur**

## **Jean-Philippe GRIVET**

avec la contribution de Magali RIBOT

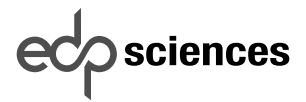

17, avenue du Hoggar Parc d'Activité de Courtabœuf - BP 112 91944 Les Ulis Cedex A - France

Extrait de la publication

#### **Méthodes numériques appliquées pour le scientifique et l'ingénieur**

Cet ouvrage, labellisé par Grenoble Sciences, est un des titres du secteur Mathématiques de la Collection Grenoble Sciences d'EDP Sciences, qui regroupe des projets originaux et de qualité. Cette collection est dirigée par Jean Bornarel, Professeur à l'Université Joseph Fourier, Grenoble 1.

#### *Comité de lecture de l'ouvrage*

- Laurent Derome, maître de conférences à l'Université Joseph Fourier, Grenoble
- Magali RIBOT, maître de conférences à l'Université de Nice-Sophia Antipolis
- Claude BarDos, professeur à l'Université Denis Diderot, Paris 7
- Michael sanrey, docteur de l'Université Joseph Fourier, Grenoble

Cette nouvelle édition a été suivie par Stéphanie TRINE pour la partie scientifique et par Anne-Laure PASSAVANT et Stéphanie TRINE pour sa réalisation pratique. L'illustration de couverture est l'œuvre d'Alice GirauD d'après des éléments fournis par l'auteur.

#### *Autres ouvrages labellisés sur des thèmes proches (chez le même éditeur)*

Outils mathématiques à l'usage des scientifiques et ingénieurs (*E. Belorizky*) • Analyse numérique et équations différentielles (*J.-P. Demailly*) • Analyse statistique des données expérimentales (*K. Protassov*) • Mathématiques pour l'étudiant scientifique - Tome I (*P.-J. Haug*) • Mathématiques pour l'étudiant scientifique - Tome II (*P.-J. Haug*) • Exercices corrigés d'analyse avec rappels de cours - Tome I (*D. Alibert*) • Exercices corrigés d'analyse avec rappels de cours - Tome II (*D. Alibert*) • Mécanique - De la formulation lagrangienne au chaos hamiltonien (*C. Gignoux et B. Silvestre-Brac*) • Problèmes corrigés de mécanique et résumés de cours. De Lagrange à Hamilton (*C. Gignoux et B. Silvestre-Brac*) • Approximation hilbertienne. Splines, ondelettes, fractales (*M. Attéia et J. Gaches*) • Introduction aux variétés différentielles (*J. Lafontaine*) • Nombres et algèbre (*J.-Y. Mérindol*) • Mathématiques pour les sciences de la vie, de la nature et de la santé (*J.P. et F. Bertrandias*) • La mécanique quantique. Problèmes résolus - Tome I (*V.M. Galitski, B.M. Karnakov et V.I. Kogan*) • La mécanique quantique. Problèmes résolus - Tome II (*V.M. Galitski, B.M. Karnakov et V.I. Kogan*) • Description de la symétrie. Des groupes de symétrie aux structures fractales *(J. Sivardière*) • Symétrie et propriétés physiques. Du principe de Curie aux brisures de symétrie (*J. Sivardière*)

> et d'autres titres sur le site internet : **http://grenoble-sciences.ujf-grenoble.fr**

> > ISBN 978-2-7598-0829-8 © EDP Sciences, 2013

## Table des matières

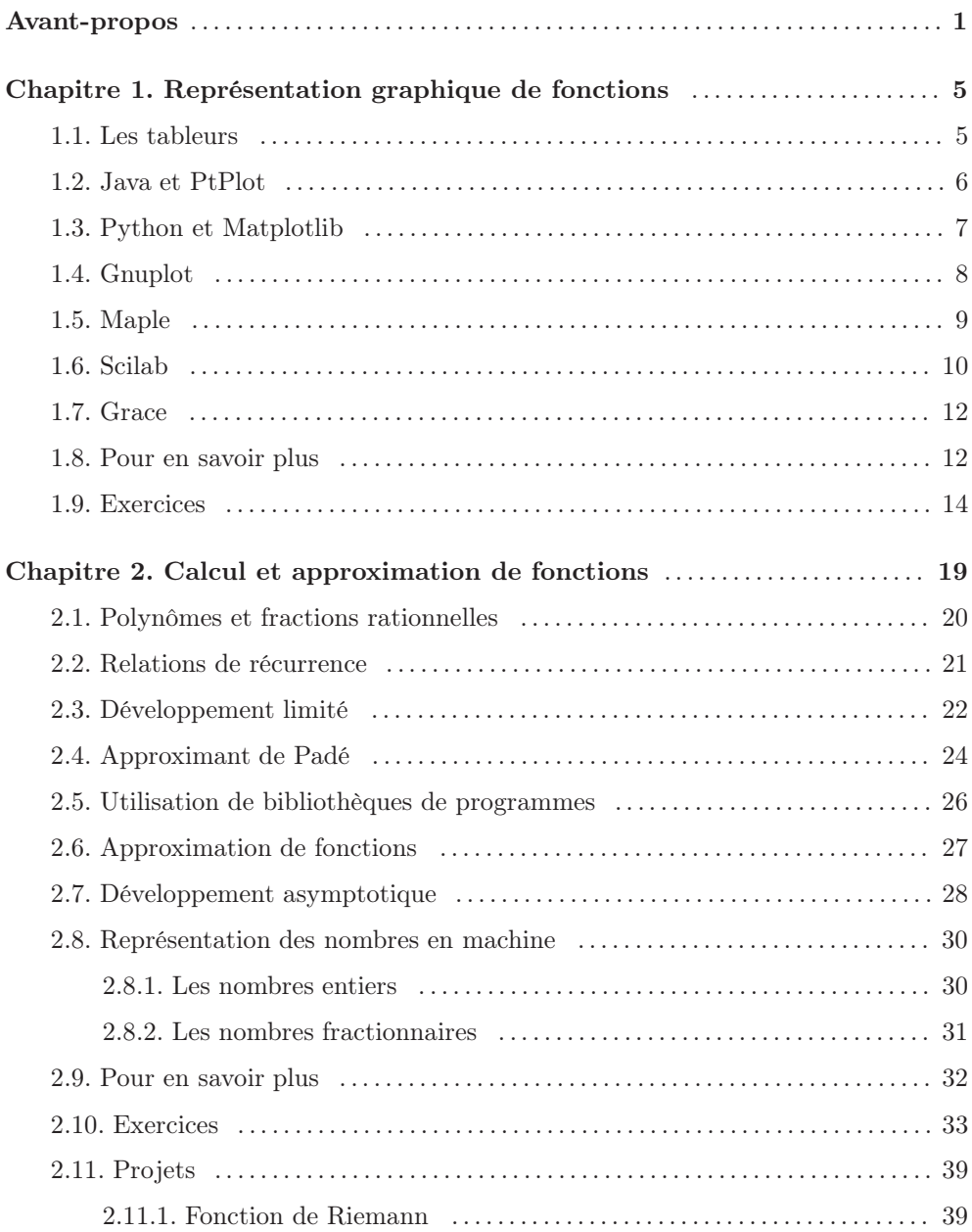

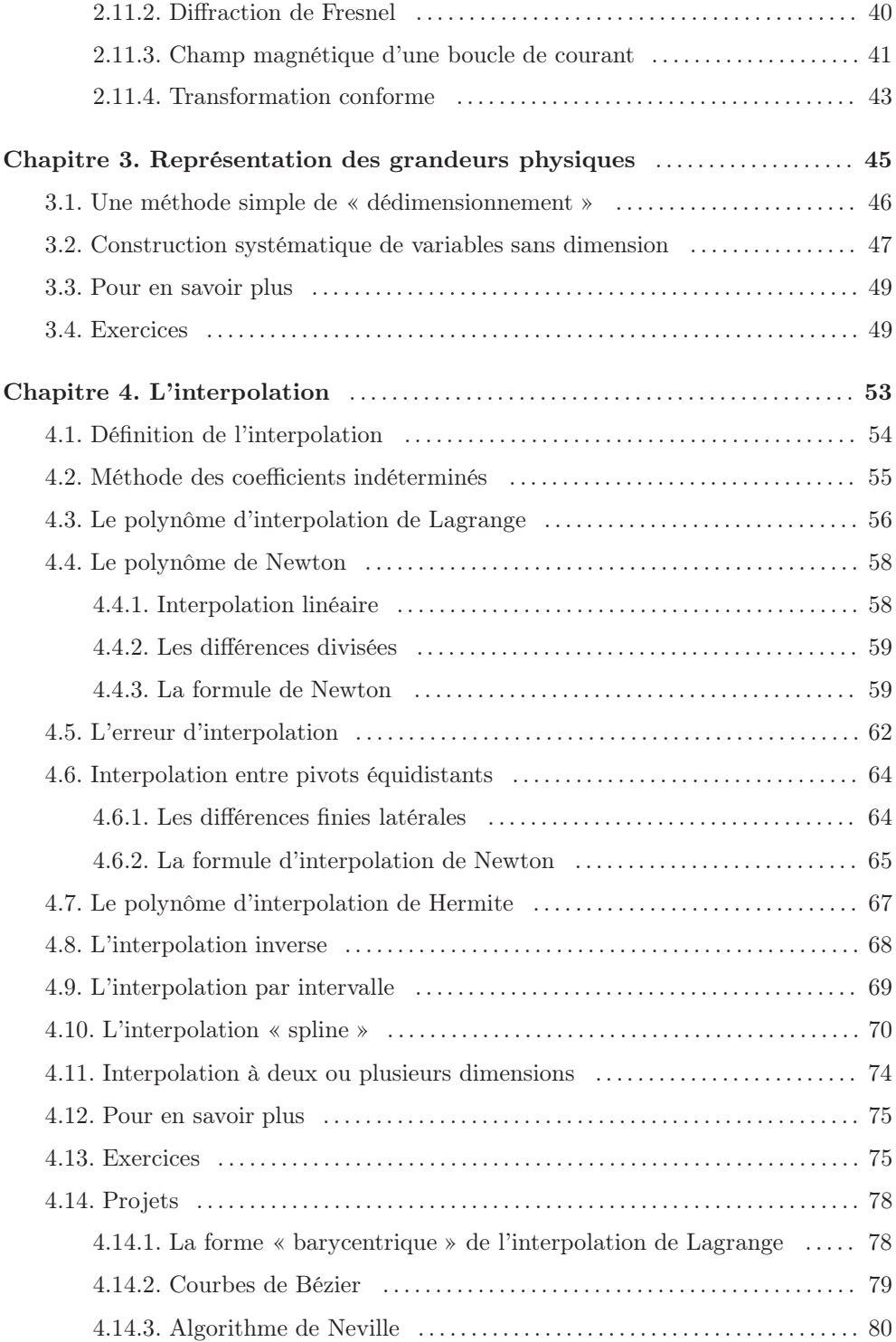

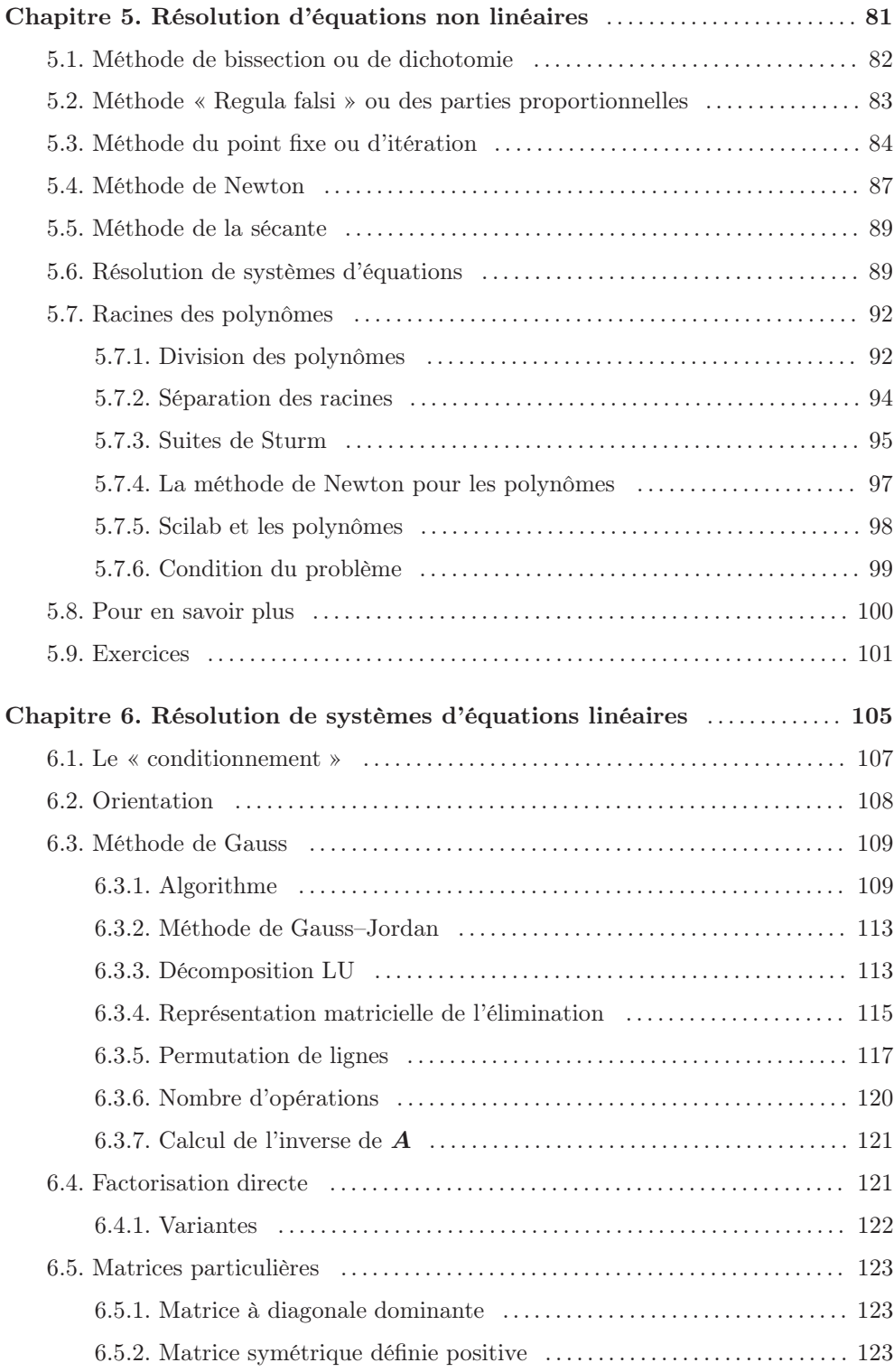

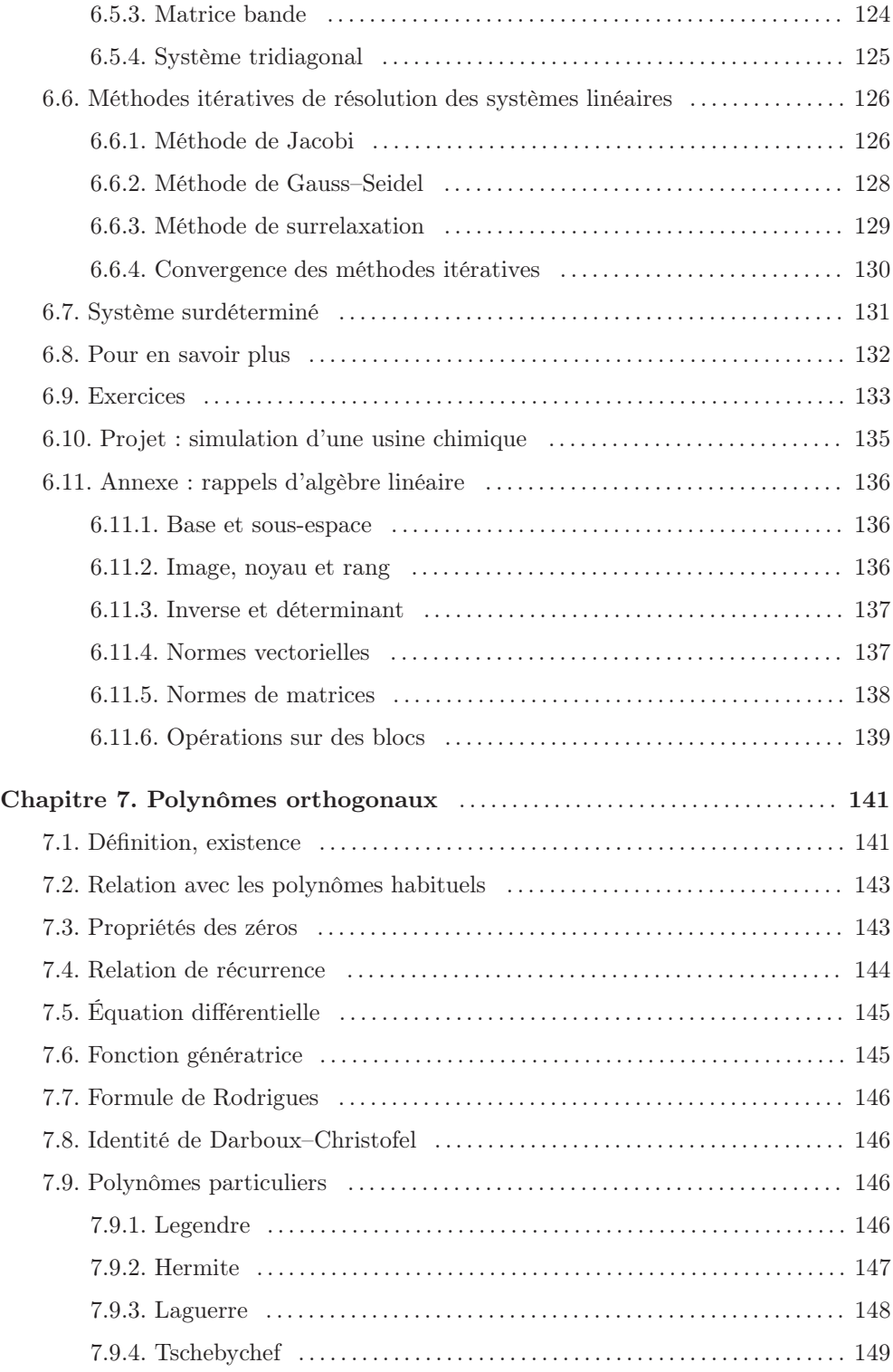

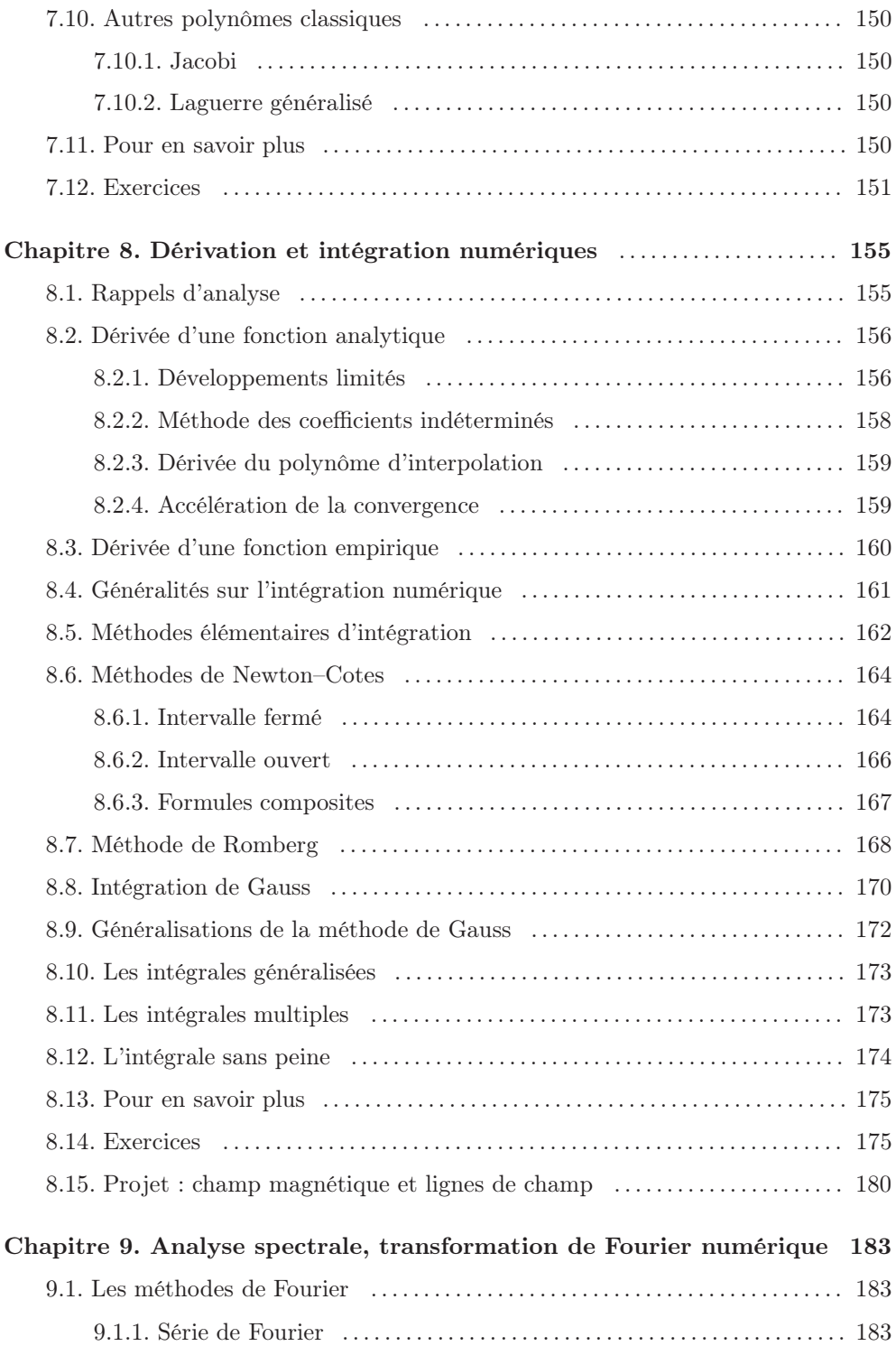

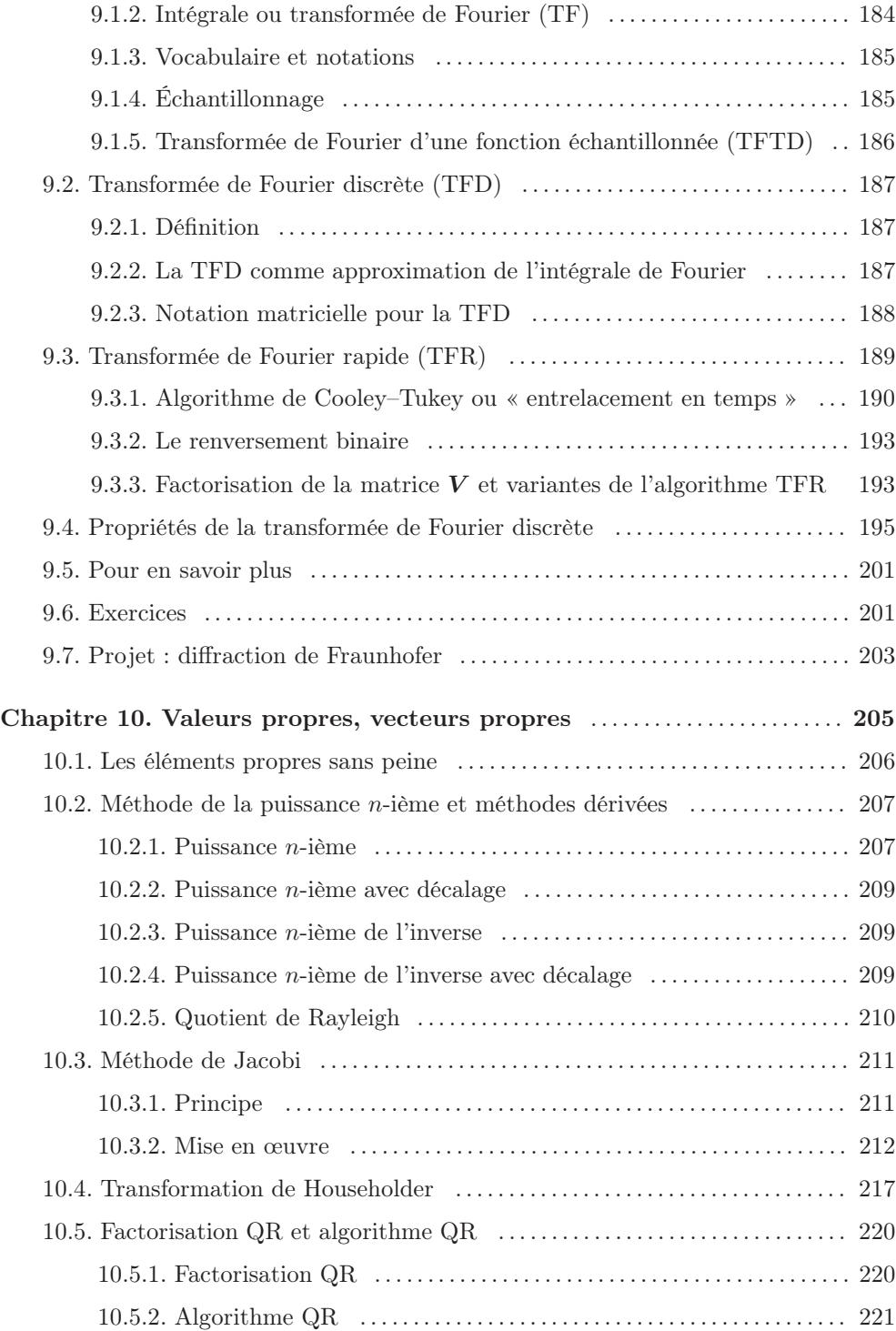

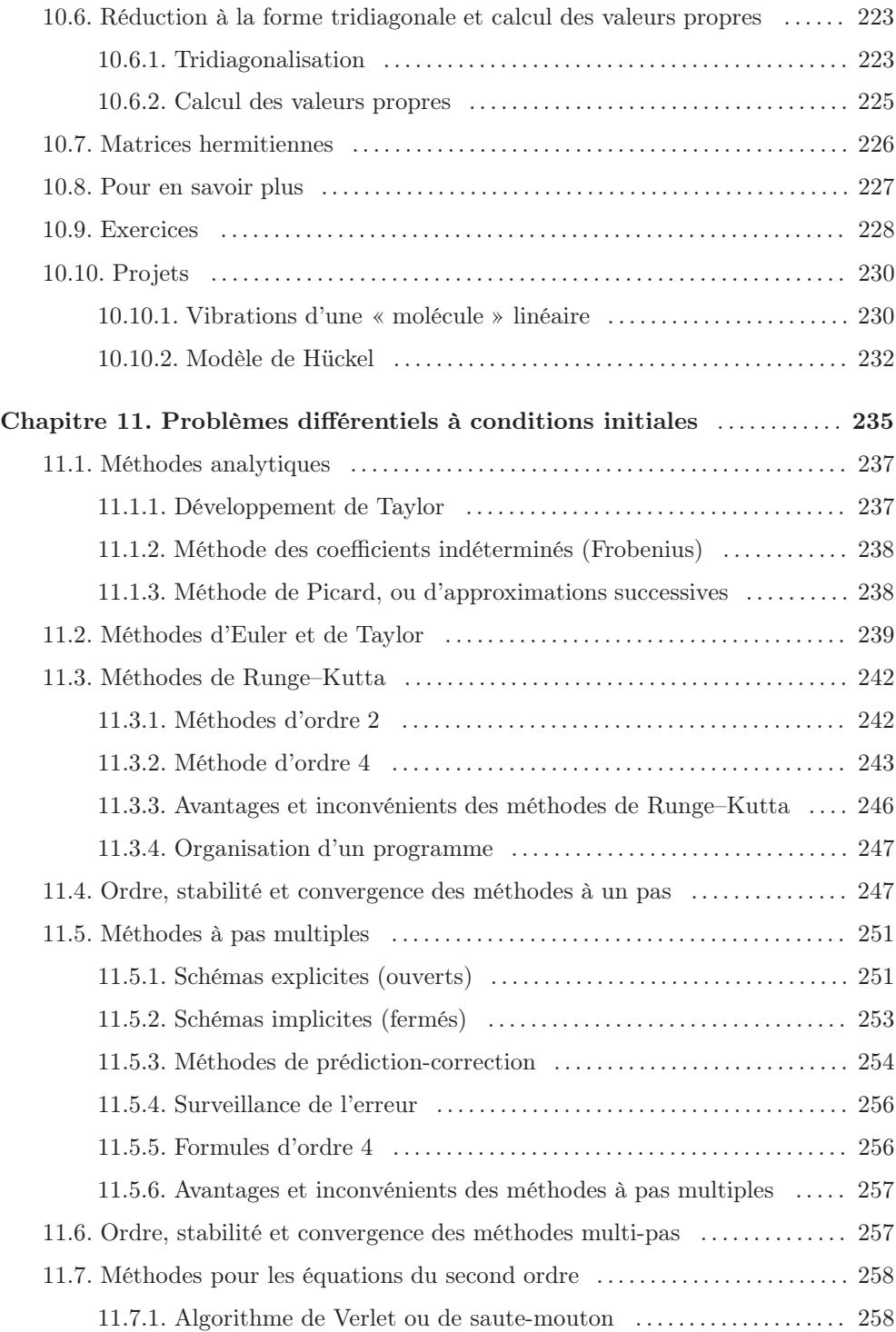

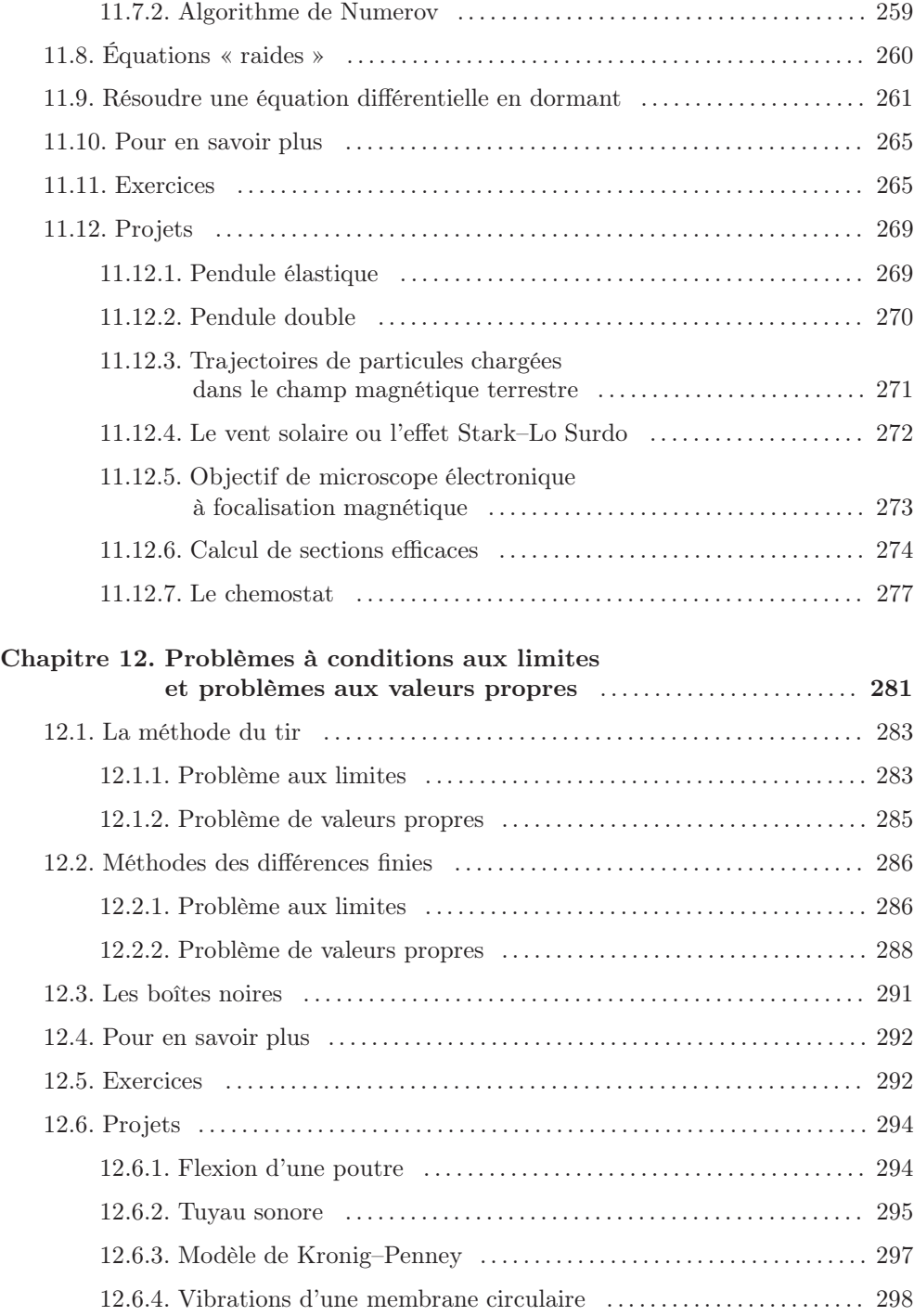

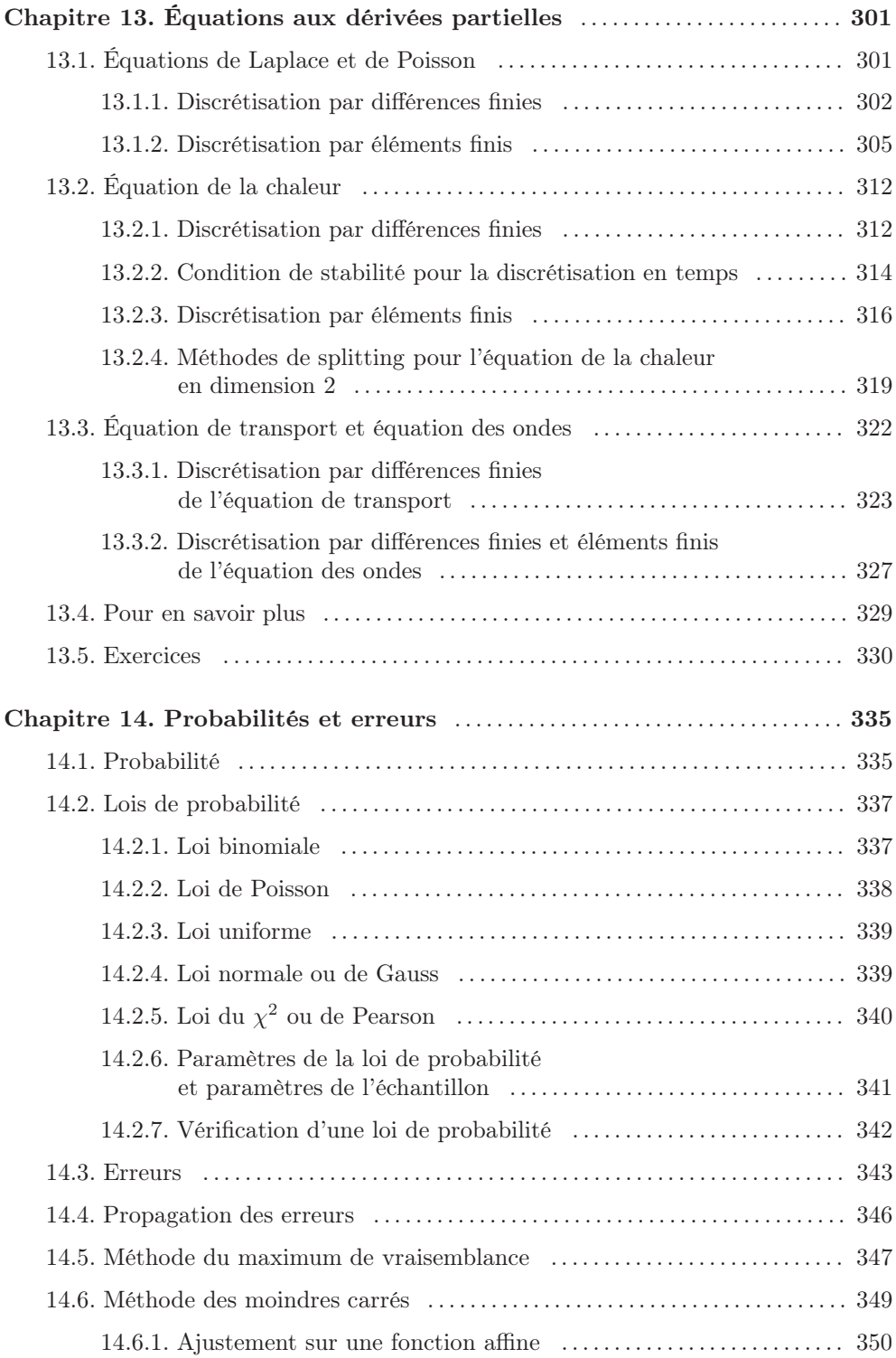

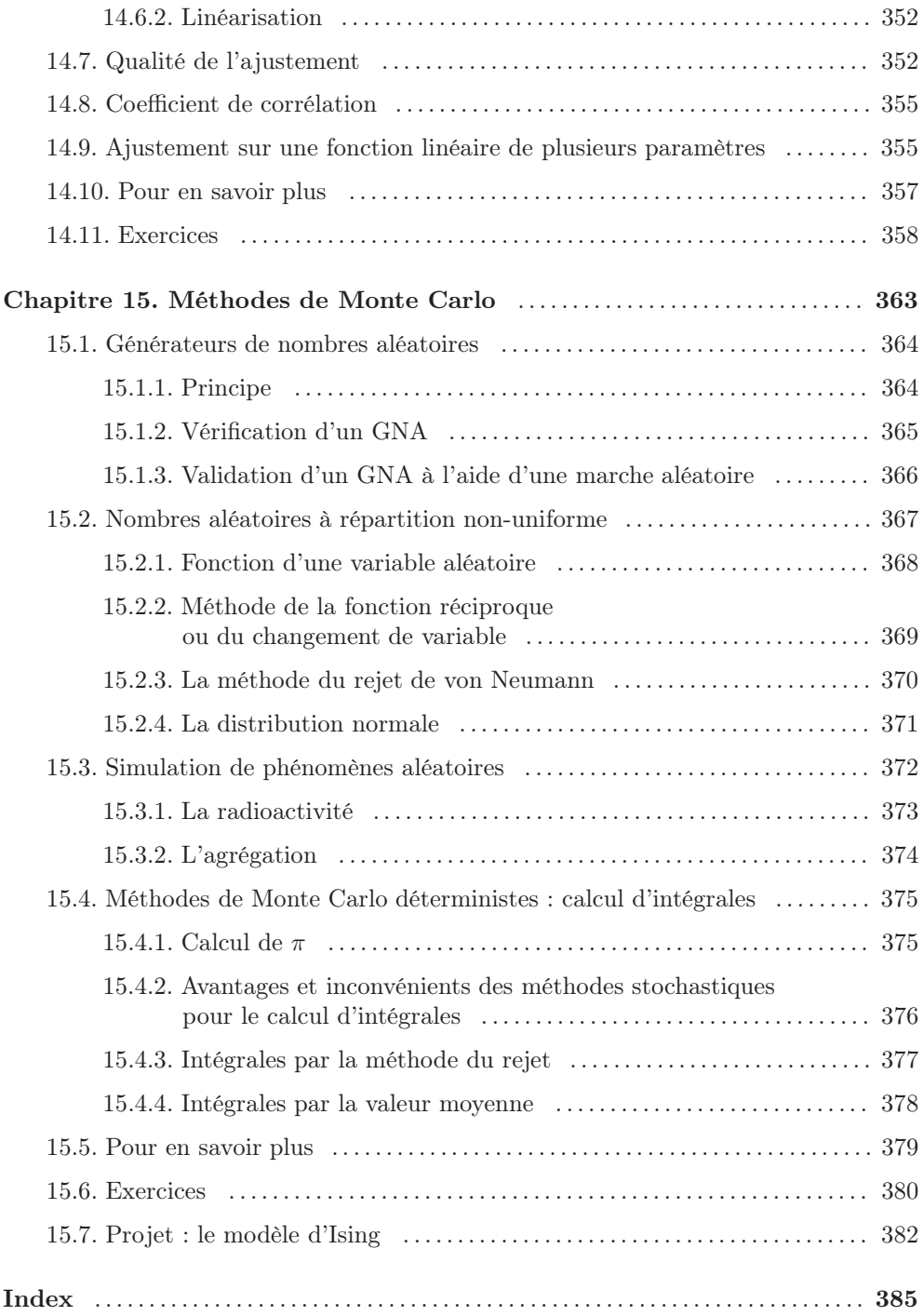

### Avant-propos

Qu'est-ce que l'analyse numérique ? C'est un ensemble d'outils qui permet d'obtenir une solution numérique approchée d'un problème mathématique, lui-même modèle d'une question technique ou scientifique.

Pourquoi étudier (et enseigner) l'analyse numérique conçue de cette manière ? N'estil pas suffisant d'appuyer sur la touche « solve » d'une calculette pour résoudre une équation algébrique ? Si l'on veut vraiment utiliser un logiciel, pourquoi faire plus que d'appeler, à l'intérieur d'un logiciel de haut niveau, la fonction « solve » ? En réalité, il est toujours profitable de connaître le principe de fonctionnement des outils que l'on utilise afin de les employer au mieux et pour être conscient de leurs limites. De plus, il peut arriver qu'un programme, bien qu'immédiatement disponible, ne soit pas parfaitement adapté à l'usage prévu ; seul l'utilisateur bien informé pourra le modifier en connaissance de cause et étendre son domaine de validité. Enfin, la curiosité est une qualité légitime chez l'ingénieur ou le scientifique et ce livre aide à soulever les couvercles des « boîtes noires » que sont les algorithmes numériques.

C'est dans cette optique qu'a été conçu l'ouvrage que vous avez entre les mains : le principe de chaque algorithme important est présenté simplement, puis son fonctionnement est illustré par des exemples et les limites sont précisées.

Le livre est fait pour des scientifiques de niveau L2, L3 ou M1 en physique et physique appliquée. L'ouvrage est donc destiné aux étudiants et élèves ingénieurs, mais aussi à tous les utilisateurs de l'outil numérique, en particulier ceux qui ont peu de goût ou de temps pour les démonstrations rigoureuses et qui souhaitent aborder rapidement les applications concrètes.

Le texte est orienté vers la « physique numérique ». Il y a quinze ans, ce terme (ou plutôt ses équivalents anglais, « numerical physics » ou « computational physics ») suscitait une centaine de réponses sur un moteur de recherche. Il en évoque plusieurs millions aujourd'hui. Bien que cet ouvrage ne soit pas, au sens strict, un livre de physique numérique, il s'en approche, par l'intermédiaire de certains exemples, exercices et projets.

Par rapport aux programmes habituels de mathématiques, sont inclus des chapitres qui ne font pas traditionnellement partie de l'analyse numérique comme les polynômes orthogonaux et un rappel de calcul des probabilités. Certains sujets qui, à l'expérience, semblent rébarbatifs, ont été omis, traités sommairement ou introduits assez tard dans le développement. D'autres, au contraire, qui paraissent plus motivants, ont été placés au début.

On trouve d'excellents livres d'analyse numérique en français. Ils s'adressent en général à un public de mathématiciens ou de futurs mathématiciens et sont aussi d'un niveau assez élevé. Nous renvoyons systématiquement à ces ouvrages (Crouzeix et Mignot, Schatzmann, Demailly, Allaire et Kaber, etc.) pour la plupart des démonstrations. Les aspects élémentaires, tels qu'on peut les assimiler pendant les deux premières années post-baccalauréat, ont été privilégiés.

Chaque fois que l'on traite de méthodes numériques, se pose la question du langage de programmation à utiliser. Si l'ouvrage contient quelques exemples de code rédigés en C/C++, en Java, en Python et en Maple, l'essentiel des exemples présentés est écrit en Scilab. Ce logiciel gratuit, puissant et facile à installer, intègre des fonctions graphiques de qualité raisonnable. Il permet la programmation à plusieurs niveaux : niveau global (fonctions telles que « fsolve » pour résoudre une équation non-linéaire ou « ode » pour intégrer une équation différentielle avec conditions initiales) jusqu'au niveau des opérations élémentaires. Cette souplesse est pédagogiquement utile et permet une vérification commode des programmes. Un autre avantage de Scilab est que la syntaxe en est fort simple et facilement assimilable par toute personne formée, même sommairement, à Fortran, C ou Java. Sa ressemblance avec Matlab, un logiciel très répandu, constitue un autre facteur positif.

Chaque chapitre est accompagné d'exercices qui ont été expérimentés par de nombreuses promotions d'étudiants et qui peuvent illustrer utilement le sujet traité. Sont également proposés des énoncés de projets en textes « ouverts » : les données peuvent être incomplètes, la méthode à suivre est parfois décrite assez sommairement. La réalisation du projet demandera donc un investissement personnel certain mais, en contrepartie, permettra au lecteur de se familiariser avec des applications de l'analyse numérique plus proches du monde réel. La liste des questions proposées pour chaque projet n'est pas limitative et peut être complétée selon les intérêts de chacun.

Les chapitres 1 à 3 constituent une sorte d'introduction ou de pré-requis avant d'appliquer une quelconque méthode numérique. Visualiser une fonction est la meilleure façon de découvrir ses propriétés. La programmation détaillée du calcul d'une fonction, même élémentaire, est un exercice profitable, tant du point de vue de l'algorithmique que du point de vue de l'analyse numérique. Enfin, la construction de variables sans dimension est une étape obligée de toute simulation numérique.

L'analyse numérique proprement dite apparaît au chapitre 4 avec l'interpolation. Si la pratique de l'interpolation a beaucoup diminué depuis l'apparition des ordinateurs, son rôle théorique, comme fondement des méthodes d'intégration et de résolution des équations différentielles, est resté. Les méthodes les plus simples de résolution des équations non-linéaires sont présentées (chapitre 5), en consacrant un paragraphe spécial aux polynômes. Puis suit une brève description des familles de polynômes orthogonaux et des leurs principales propriétés (chapitre 7). Bien que ces connaissances soient appliquées au chapitre suivant, lors de la construction de l'algorithme de Gauss-Legendre, cette partie peut être omise en première lecture. Les chapitres 8 et 9 sont consacrés au calcul numérique de dérivées et d'intégrales. Les algorithmes classiques sont passés en revue, y compris l'algorithme de Cooley–Tuckey pour la transformation de Fourier rapide.

L'algèbre linéaire est à l'honneur dans les chapitres 6 et 10. Tout d'abord, la résolution de systèmes d'équations linéaires (chapitre 6), y compris les systèmes surdéterminés, tels qu'on les rencontre lors de l'application de la méthode des moindres carrés. Ce chapitre est accompagné d'une annexe rassemblant quelques définitions et théorèmes d'algèbre linéaire. Le chapitre 10 traite du calcul des valeurs propres et des vecteurs propres.

Sont ensuite abordés les problèmes différentiels : équations différentielles ordinaires avec conditions initiales (chapitre 11), avec conditions aux limites (chapitre 12), puis équations aux dérivées partielles (chapitre 13).

L'ouvrage se termine par deux chapitres consacrés à des aspects non déterministes : quelques rudiments de probabilité appliqués à la propagation des erreurs expérimentales et au lissage par moindres carrés (chapitre 14) puis une description des méthodes de Monte Carlo.

De nombreux sujets ont dû être omis, soit parce qu'ils semblaient trop difficiles ou demandaient un exposé trop long. C'est notamment le cas des méthodes de descente et de gradient conjugué pour la résolution de systèmes linéaires, de certaines méthodes modernes de résolution numérique des équations aux dérivées partielles (collocation, méthodes spectrales) et de la décomposition d'une matrice en valeurs singulières. Les lecteurs pourront compléter leur information grâce aux références fournies en fin de chapitre.

Ces références, lorsqu'il s'agit de liens web, peuvent être directement consultées à partir du site compagnon du présent ouvrage à l'adresse

#### http://grenoble-sciences.ujf-grenoble.fr/pap-ebooks/grivet

Les lecteurs pourront également vérifier leur bonne compréhension des sujets traités en consultant les nombreuses solutions d'exercices proposées sur ce site. Certains programmes sont donnés sous forme de fichiers Scilab afin de pouvoir être directement exécutés. Ceci permettra à ceux qui le souhaitent de se concentrer sur des points de détail telle la dépendance par rapport à un paramètre du problème ou du schéma numérique utilisé pour le résoudre. Les lecteurs pourront encore se mettre au défi en affrontant de nouveaux projets, de niveau L1 cette fois. Des publications viennent documenter un certain nombre d'entre eux, permettant à chacun de progresser, quel que soit son niveau de départ.

#### **REMERCIEMENTS**

Pour la préparation du cours qui est l'ancêtre de ce livre, j'ai bénéficié des conseils de nombreux collègues, particulièrement de D. Mas et J.L. Rouet : je leur exprime ici ma reconnaissance. Ce livre n'existerait pas sans l'aide apportée par Grenoble Sciences. Les experts qui ont lu le manuscrit ont, non seulement corrigé un nombre incalculable de fautes de frappe et d'erreurs, mais ont aussi suggéré de nombreuses améliorations. Je rends ici hommage à leur dévouement, leur patience, leur esprit d'observation et leur rigueur mathématique. Le centre d'expertise de Grenoble Sciences a aussi droit à ma reconnaissance. Mmes Capolo et Bordage ont géré la genèse de la première édition avec une extrême bonne volonté, elles ont détecté d'autres erreurs et, avec patience et habileté, redessiné toutes mes figures malhabiles ; je les en remercie vivement.

Cette deuxième édition a bénéficié de la collaboration très efficace de Magali Ribot, maître de conférences en mathématiques à l'Université de Nice (et déjà lectrice de la première édition). Madame Ribot, spécialiste reconnue des systèmes d'équations linéaires et des équations aux dérivées partielles, a entièrement réécrit le chapitre 13. Ce chapitre présente maintenant, en plus des méthodes élémentaires de résolutions des équations aux dérivées partielles, la méthode des éléments finis, actuellement d'usage universel dans ce domaine. Diverses améliorations plus localisées ont été apportées dans tout le texte et de nombreuses coquilles ont été corrigées, en particulier grâce à l'esprit d'observation et à la sagacité de Stéphanie Trine, de Grenoble Sciences. Nous espérons que cette nouvelle édition sera encore plus utile à ses lecteurs que l'édition précédente.

## CHAPITRE 1

### Représentation graphique de fonctions

L'une des activités les plus fréquentes en informatique scientifique consiste à représenter l'allure d'une fonction à l'aide d'un dessin, et de très nombreux logiciels peuvent répondre à cette attente légitime. Nous présentons dans ce chapitre des exemples choisis dans trois catégories de logiciels : un sous-programme que l'on doit incorporer dans un programme principal pour produire un tracé « en ligne », une application autonome capable de représenter graphiquement des données produites par un autre programme et enfin des logiciels puissants capables de calculer et de tracer. On peut encore distinguer deux cas un peu différents en pratique : ou bien la fonction est définie par une ou des formules ou un programme (c'est une fonction « analytique »), ou bien elle est représentée par un tableau de valeurs créé à l'avance (fonction « numérique »). Dans le premier cas, il faudra programmer la formule correspondante ; dans le deuxième cas, il faudra faire lire un fichier de données par le logiciel considéré, à moins de devoir entrer toutes les valeurs au clavier. Nous expliquons la marche à suivre, pour quelques logiciels pratiques et faciles d'accès, dans les paragraphes qui suivent.

#### 1.1. LES TABLEURS

Tous les tableurs comportent des outils graphiques puissants. Pour cet exemple, nous utiliserons le programme Calc de la collection « OpenOffice.org ». Pour représenter les variations de la fonction  $y = \exp(-x/3) \cos(2x)$ , nous installons dans la colonne A la suite des valeurs de x. Il suffit de donner les deux premières valeurs (0 dans A1 et 0.05 dans A2 par exemple), de sélectionner ces deux cellules puis de créer toutes les valeurs suivantes (jusqu'à une limite choisie par l'utilisateur) dans la même colonne à l'aide de la « poignée de recopie ». Le programme demande si nous voulons engendrer une progression arithmétique, ce que nous confirmons. La cellule B1 contiendra l'expression de la fonction ; comme il s'agit d'une formule, nous écrivons =exp(-A1/3)\*cos(2\*A1). Utilisant encore la poignée de recopie, nous reproduisons cette expression dans toutes les cellules utiles de la colonne B, en indiquant dans la rand(), 365 rang, 136 Rayleigh, 183 quotient de, 210 rayon spectral, 131 read, 12 readdata, 9 réduction à la forme tridiagonale, 223– 226 règle de Descartes, 94 rejet (méthode du), 370, 377 relation de récurrence, 21 relaxation matrice de, 131 méthode de, 304 Remez (algorithme de), 28 renversement binaire, 193 Richardson (formule de), 159, 168, 176 Riemann (fonction de), 39 RK4 (méthode), 245 Rodrigues (formule de), 146 Rolle (théorème de), 62, 155 Romberg (méthode de), 168 rotation de Givens, 213 de Jacobi, 213 Runge (phénomène de), 63, 74 Runge–Kutta (schéma de), 242–247, 286 Runge–Kutta–Fehlberg (schéma de), 246 saute-mouton (algorithme du), 258 Scanner, 6 schéma à pas multiples, 251–257 d'Euler, 239–241 d'Euler amélioré, 243 d'Euler explicite, 312 d'Euler implicite, 257, 313 d'Euler modifié, 243 de Crank et Nicolson, 314 de Heun, 243 de Peaceman–Rachford, 321 de Runge–Kutta, 242–247, 286 de Runge–Kutta–Fehlberg, 246 explicite, 251 implicite, 253 upwind, 324 Scilab, 10

Scipy, 7 sécante (méthode de la), 89 série de Fourier, 183 Shannon (théorème de), 186 similitude, 206, 211, 222, 223 Simpson (formule de), 165, 168 sinc, 185 spec, 206 splin, 73 spline (interpolation), 70–74 splitting de Strang (méthode de), 320 méthode de, 319 stabilité d'un schéma numérique, 248, 316, 324 Sturm suites de, 95–97, 144, 225 théorème de, 95 Sturm–Liouville (problème de), 283 suites de Sturm, 95–97, 144, 225 surrelaxation (méthode de), 129 symbole de Kronecker, 56 système d'équations non linéaires, 89–92 différentiel, 236 surdéterminé, 131–132 tridiagonal, 125, 205, 314 tableur, 5 Taylor (formule de), 156 TEST.CHI-DEUX, 343 théorème central limite, 371 de Buckingham, 48 de Lax–Richtmyer, 315 de Rolle, 62, 155 de Shannon, 186 de Sturm, 95 de Weierstrass, 27 des accroissements finis, 155 des valeurs intermédiaires, 81 tir (méthode du), 283–287 transformation conforme, 43 de Fourier, 184 de Fourier discrète, TFD, 187 de Fourier rapide, TFR, 189 de Householder, 217–219, 223

de Joukovsky, 44 trapèzes composée (méthode des), 167, 176 implicite (méthode des), 253, 254 méthode des, 162, 165, 169 triangulation d'un domaine, 310 tridiagonalisation, 205, 223 Tschebychef, 28 points de, 63 polynôme de, 149 tuyau sonore, 295 valeur moyenne, 336 valeurs intermédiaires (théorème des), 81 de la Vallée–Poussin, 28 van der Monde (déterminant de), 55 variable aléatoire, 335 variance, 336 Verlet (algorithme de), 258 Wallis (algorithme de), 36 Weierstrass (théorème de), 27 Wilkinson (polynôme de), 99

xmgrace, 12